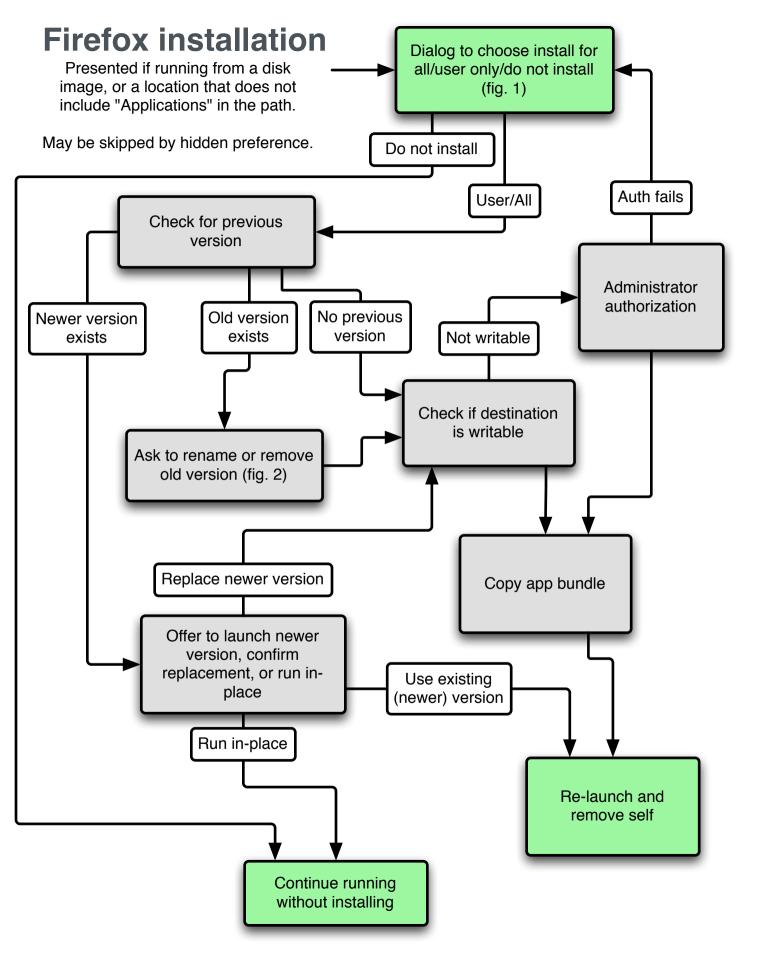

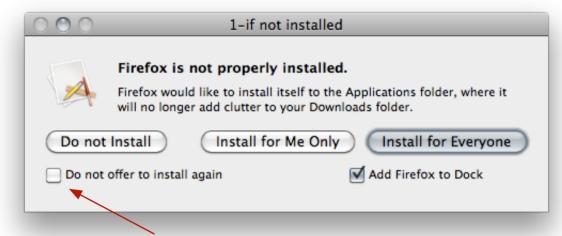

Do we even need this toggle?
(Maybe use a hidden preference to skip this window, useful to developers, etc. but not necessary for average user)

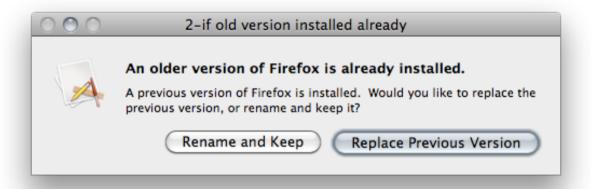

What if the installed version is newer or the same version?

Add cancel button in place of (or in addition to) rename and keep?